## **Prova P1 Disciplina: Organização de Computadores**

## **Professor: Ney Laert Vilar Calazans**

## Aluno: 16/setembro/2015

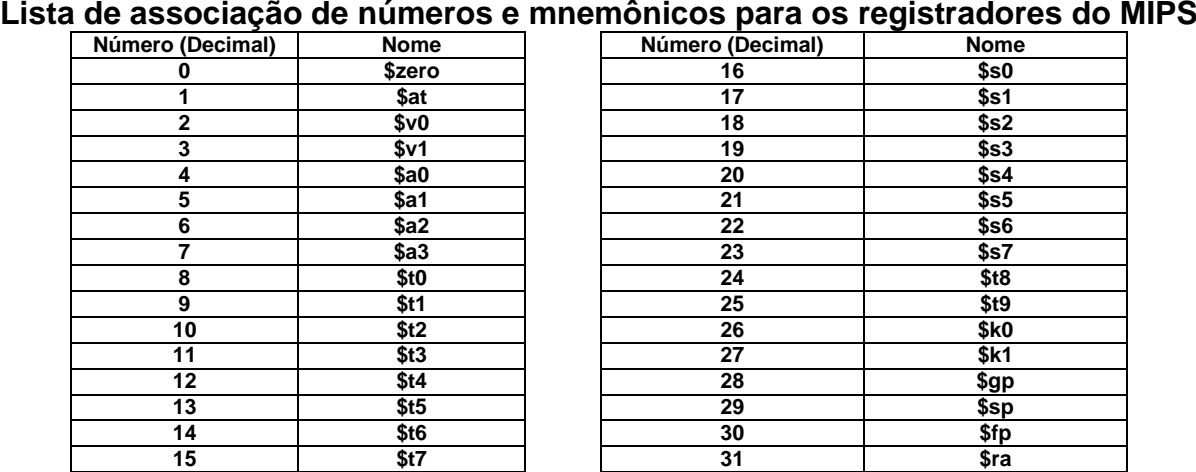

1. (3,0 pontos) Montagem/Desmontagem de código objeto. Abaixo se mostra parte de uma listagem gerada pelo ambiente MARS como resultado da montagem de um programa. Pedese: (a) Substituir as triplas interrogações pelo texto que deveria estar em seu lugar (existem 6 triplas ???). Em alguns casos, isto implica gerar código objeto, enquanto em outros implica gerar código intermediário e/ou código fonte. Caso uma instrução seja de salto, expresse o exato endereço para onde ela salta (em hexa ou com o rótulo associado à linha), caso isto seja parte das interrogações.

## **Dica 1: Dêem muita atenção ao tratamento de endereços e rótulos. Dica 2: Tomem muito cuidado com a mistura de representações numéricas: hexa, binário, complemento de 2, etc.**

**Obrigatório: Mostre os desenvolvimentos para obter os resultados, justificando.**

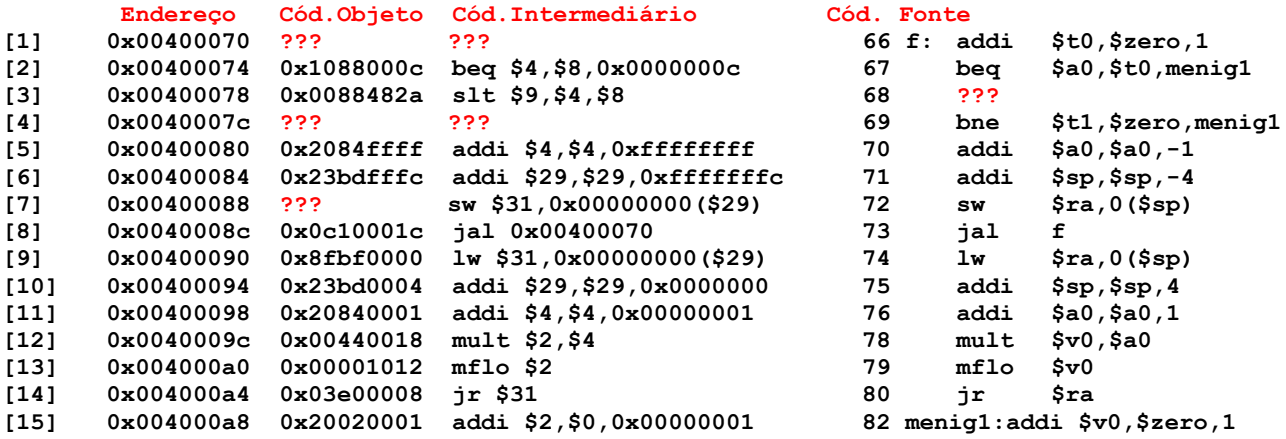

2. (4,0 pontos) O programa em linguagem de montagem do MIPS abaixo faz um certo processamento bem específico. (a) Descreva em uma frase o que este trecho de código faz. (b) Comente o programa semanticamente. (c) Diga o que acontece com a área de dados do programa após a execução do mesmo.

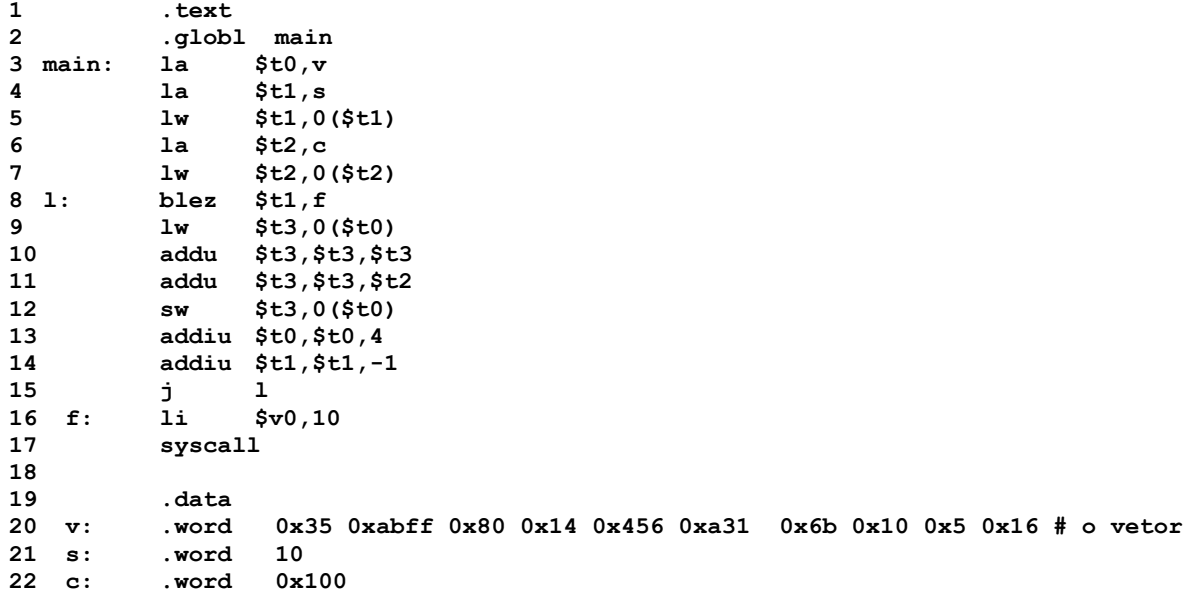

- 3. (3,0 pontos) Verdadeiro ou Falso. Abaixo aparecem 10 afirmativas. Marque com V as afirmativas verdadeiras e com F as falsas. Se não souber a resposta correta, deixe em branco, pois cada resposta correta vale 0,3 pontos, mas cada resposta incorreta desconta 0,2 pontos do total positivo de pontos. Não é possível que a questão produza uma nota menor do que 0 pontos.
- a) ( ) Se um processador possui um PC e um barramento de endereços ambos de 24 bits e usa endereçamento de memória a byte, ele possui um mapa de memória cujo tamanho é de 16 Megabytes.
- b) ( ) O modo de endereçamento pseudo-absoluto, conforme usado no MIPS, obtém o operando de 32 bits (a somar com o registrador PC) acrescentando 2 bits em 0 à direita dos bits 25 a 0 da instrução que o emprega, e agregando à esquerda 4 vezes o bit 25 da mesma instrução (realizando a extensão de sinal do operando).
- c) ( ) Suponha que se executa a instrução **ori \$t0,\$t0,0xFFFF**. Assuma que antes de executar esta instrução, \$t0 contém 0xAAADF003. Após executar a instrução, \$t0 conterá 0xAAADF002.
- d) ( ) As instruções do MIPS **slt** e **sltu** diferenciam-se por realizar comparações com e sem sinal, respectivamente, e ambas usam extensão de sinal para gerar o dado imediato da comparação.
- e) ( ) O modo de endereçamento imediato no MIPS é usado em instruções lógicas, aritméticas e de deslocamento de bits.
- f) ( ) O código objeto **0x17008003** corresponde a uma instrução **bne** que quando saltar, o faz necessariamente para uma linha do programa anterior à linha onde há o **bne**.
- g) ( ) A sequência de instruções **addi \$t1,\$zero,0xFFFE** seguida da instrução **and \$t0,\$t0, \$t1** escrevem em \$t0 o número natural par igual ou o mais próximo possível do valor que havia anteriormente em \$t0.
- h) ( ) Se o código objeto **0x08100007** estiver armazenado em memória iniciando no endereço **0x00400058**, ele corresponde a um salto incondicional para uma instrução que inicia necessariamente em uma posição de memória anterior à posição onde se encontra a instrução de salto.
- i) ( ) A memória do MIPS é endereçada a byte, e usando uma única instrução do processador é possível escrever nela apenas dados de 8, 16 ou 32 bits.
- j) ( ) Um vetor de 10.000 caracteres representados de forma convencional (ou seja, cada caracter usando o mínimo espaço necessário para armazená-lo) no MIPS ocupa 40.004 bytes.

## **Prova P1 Disciplina: Organização de Computadores**

**Professor: Ney Laert Vilar Calazans**

Aluno: 09/abril/2014

### **Gabarito**

# **Lista de associação de números e mnemônicos para os registradores do MIPS**

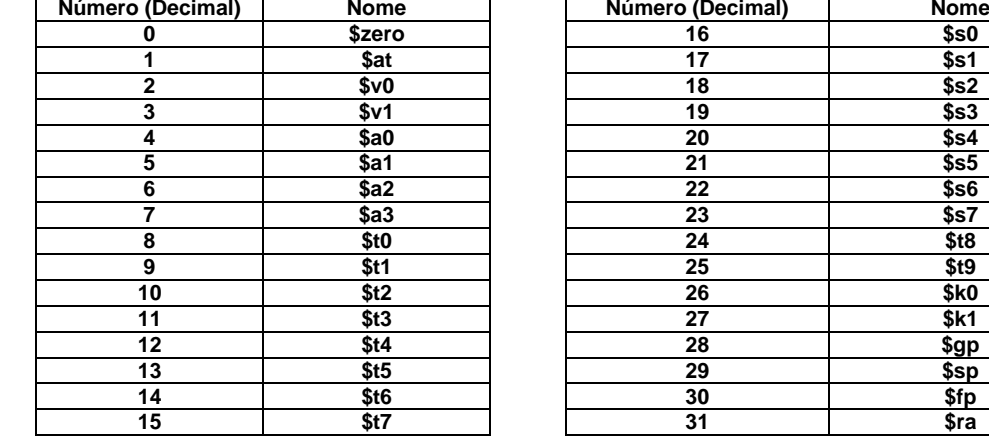

1. (3,0 pontos) Montagem/Desmontagem de código objeto. Abaixo se mostra parte de uma listagem gerada pelo ambiente MARS como resultado da montagem de um programa. Pedese: (a) Substituir as triplas interrogações pelo texto que deveria estar em seu lugar (existem 6 triplas ???). Em alguns casos, isto implica gerar código objeto, enquanto em outros implica gerar código intermediário e/ou código fonte. Caso uma instrução seja de salto, expresse o exato endereço para onde ela salta (em hexa ou com o rótulo associado à linha), caso isto seja parte das interrogações.

**Dica 1: Dêem muita atenção ao tratamento de endereços e rótulos.**

**Dica 2: Tomem muito cuidado com a mistura de representações numéricas: hexa, binário, complemento de 2, etc.**

**Obrigatório: Mostre os desenvolvimentos para obter os resultados, justificando.**

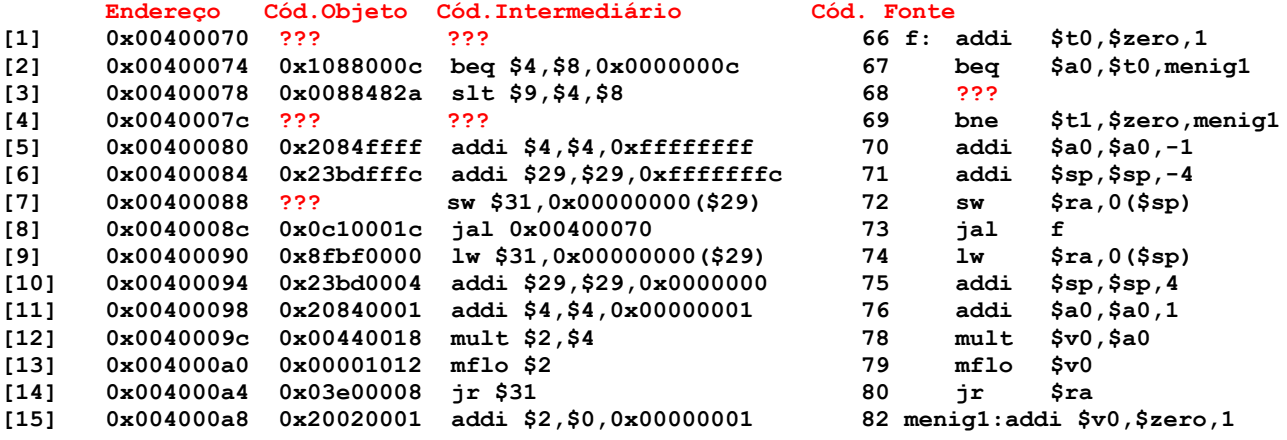

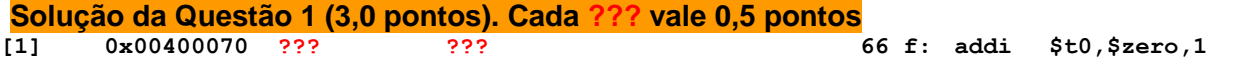

A única informação fornecida é o código fonte da instrução. A partir dele sabemos se tratar de instrução **addi**, cujo formato, retirado do Apêndice A é:

**addi rt,rs,imm : linguagem de montagem 8 rs rt imm : formato do cód. objeto Número de bits/campo: 6 5 5 16 :** 

O código objeto é muito fácil de gerar: 001000 (8 em seis bits) concatenado com o endereço do **rs** no banco, 00000, concatenado com o endereço do **rt** no banco, 01000 (\$t0 é \$8, ver Tabela no

início desta prova), concatenado com o terceiro operando em 16 bits, ou seja 0000 0000 0000 0001. Juntando os 32 bits e agrupando-os de 4 em 4 temos: 0010 0000 0000 1000 0000 0000 0000 0001. Traduzindo cada grupo de 4 bits em um valor hexadecimal, obtém-se 0x20080001, que é o código objeto da instrução. Para gerar o código intermediário, é mais simples ainda. Usase o mesmo mnemônico e traduz-se os nomes dos registradores para suas versões numéricas, e produz-se a representação do dado imediato em hexadecimal, o que fornece addi \$8,\$0, 0x00000001

Resposta final:

**[1] 0x00400070 0x20080001 addi \$8,\$0,0x00000001 addi \$t0,\$zero,1**

**[3] 0x00400078 0x0088482a slt \$9,\$4,\$8 68 ???**

O que se deseja aqui é gerar o código fonte de uma instrução **slt**, dados o código objeto e intermediário desta. Para realizar a desmontagem, consulta-se o formato da instrução **slt** no Apêndice A, o que fornece:

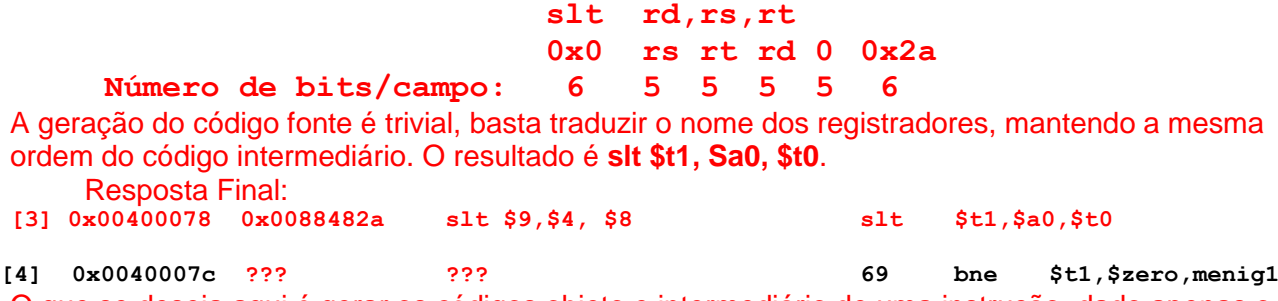

O que se deseja aqui é gerar os códigos objeto e intermediário de uma instrução, dado apenas o código fonte. Do Apêndice A descobre-se o formato da instrução **bne**, que é:

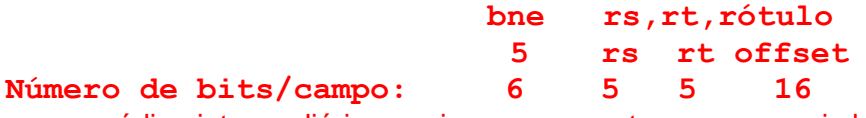

Para gerar o código intermediário, precisamos converter os nomes simbólicos dos registradores em nomes numéricos correspondentes, ou seja \$t1=\$9 e \$zero=\$0. O rótulo é transformado em offset considerando quantas instruções existem entre a instrução imediatamente subsequente ao **bne** (**addi** na linha 70) e a instrução associada ao rótulo da **bne** (menig1). Como são 10 linhas e o rótulo está abaixo da bne, o campo de offset deve conter a constante 10 em decimal ou 0x0000000a em hexa. Assim o código intermediário é **bne \$9,\$0,0x0000000a**. O código objeto pode ser produzido a partir dos campos do formato e do valor do offset calculado para o código intermediário. Assim temos 000101 (5 em binário 6 bits), 01001 (9 em binário 5 bits), 00000 (0 em binário 5 bits) e 0000000000001010 (10 em 16 bits). Juntando os campos e agrupando de 4 em 4 bits, tem-se: 0001 0101 0010 0000 0000 0000 0000 1010 ou 0x1520000A, que é o código objeto. Resposta Final:

**[4] 0x0040007c 0x1520000abne \$9,\$0,0x0000000a bne \$t1,\$zero,menig1**

**[7] 0x00400088 ??? sw \$31,0x00000000(\$29) 72 sw \$ra,0(\$sp)** O que se deseja aqui é apenas gerar o código objeto de uma instrução sw, dados o código fonte e intermediário desta. Do Apêndice A descobre-se o formato da instrução **sw**, que é:

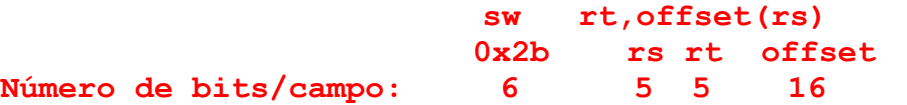

Gerar o código objeto é possível usando os valores numéricos dos registradores e o offset já dados no código intermediário e montando tudo a partir do formato. Logo, o código objeto é a junção de 4 campos: 101011 (constante 0x2b em 6 bits) 11101 (29 em 5 bits, valor do campo **rs**), 11111 (31 em 5 bits, valor do campo **rt**) e 0000000000000000 (0 em 16 bits, o **offset**). Logo, o código objeto é 1010 1111 1011 1111 0000 0000 0000 0000 ou em hexa 0xafbf0000. Resposta Final:

**[7] 0x00400088 0xafbf0000 sw \$31,0x00000000(\$29) 72 sw \$ra,0(\$sp) Fim da Solução da Questão 1 (3,0 pontos)**

2. (4,0 pontos) O programa em linguagem de montagem do MIPS abaixo faz um certo processamento bem específico. (a) Descreva em uma frase o que este trecho de código faz. (b) Comente o programa semanticamente. (c) Diga o que acontece com a área de dados do programa após a execução do mesmo.

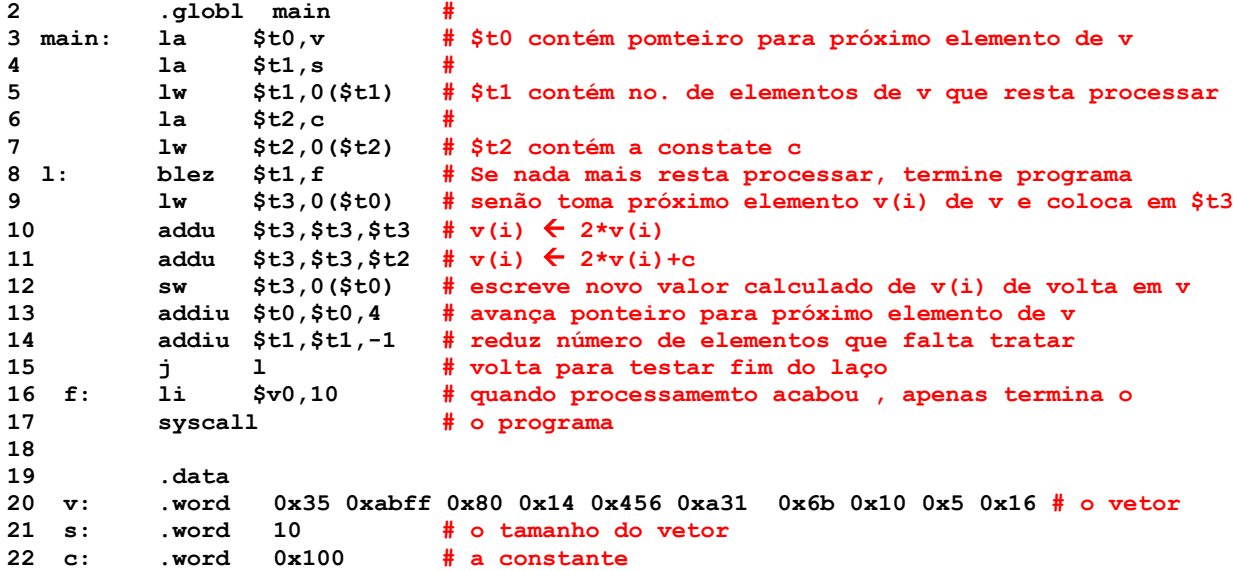

## **Solução da Questão 2 (4,0 pontos)**

- (a) Este programa toma os elementos do vetor numérico **v** (com 10 elementos no exemplo de área de dados, tamanho informado no elemento **s** da área de dados) e transforma cada elemento **v(i)** da seguinte maneira: **v(i) 2\*v(i) + c**, onde **c** é a constante na área de dados do programa.
- (b) Ver comentários no programa acima.
- (c) Na área de dados o vetor v é alterado para conter os novos valores mencionados em (a) acima. Por exemplo o primeiro elemento de v se torna 0x170, o segundo se torna 0x158FE e assim por diante.

## **Fim da Solução da Questão 2 (4,0 pontos)**

3. (3,0 pontos) Verdadeiro ou Falso. Abaixo aparecem 10 afirmativas. Marque com V as afirmativas verdadeiras e com F as falsas. Se não souber a resposta correta, deixe em branco, pois cada resposta correta vale 0,3 pontos, mas cada resposta incorreta desconta 0,2 pontos do total positivo de pontos. Não é possível que a questão produza uma nota menor do que 0 pontos.

## **Solução da Questão 3 (3,0 pontos)**

.

a) (**V**) Se um processador possui um PC e um barramento de endereços ambos de 24 bits e usa endereçamento de memória a byte, ele possui um mapa de memória cujo tamanho é de 16 Megabytes.

Como sabe-se 2\*\*(número de bits do PC) dá a extensão do mapa em posições. Ora, 2\*\*16 = 16 Mega. Como o endereçamento é a byte, cada endereço armazena exatamente um byte e o mapa de memória tem o tamanho citado na afrmativa. **V**

b) (**F**) O modo de endereçamento pseudo-absoluto, conforme usado no MIPS, obtém o operando de 32 bits (a somar com o registrador PC) acrescentando 2 bits em 0 à direita dos bits 25 a 0 da instrução que o emprega, e agregando à esquerda 4 vezes o bit 25 da mesma instrução (realizando a extensão de sinal do operando).

Bem errado, pois o modo citado (pseudo-absoluto) do MIPS monta o endereço acrescentando 2 bits em 0 à direita dos 26 bits do operando, e usando os 4 bits mais significativos do valor do PC no momento da execução da instrução como os 4 bits mais significativos do endereço para onde saltar. **F**

- c) (**F**) Suponha que se executa a instrução **ori \$t0,\$t0,0xFFFF**. Assuma que antes de executar esta instrução, \$t0 contém 0xAAADF003. Após executar a instrução, \$t0 conterá 0xAAADF002. Instruções lógicas com dado imediato no MIPS usam extensão de 0 e não de sinal. Logo. O dado a ser "oreado" com 0xAAADF003 é 0x0000FFFF, o que tem como efeito manter os 16 bits superiores de \$t0 inalterados e mudar todos os 16 bits inferiores para 1, gerando em \$t0 0xAAADFFFF como novo valor, e não 0xAAADF002. **F**
- d) (**F**) As instruções do MIPS **slt** e **sltu** diferenciam-se por realizar comparações com e sem sinal, respectivamente, e ambas usam extensão de sinal para gerar o dado imediato da comparação.

Notem que as instruções em questão não possuem a letra i no mnemônico. De fato, estas são instruções tipo R que não usam nenhum dado imediato. Logo, a afirmativa não faz sentido As comparações em ambos os casos são entre valores de 32 bits armazenados em registradores. **F**

e) (**F-V**) O modo de endereçamento imediato no MIPS é usado em instruções lógicas, aritméticas e de deslocamento de bits.

Ok, ao se considerar apenas o formato I de instruções, as instruções de deslocamento não usam tal campo, pois são tipo **R**, onde um campo especial de 5 bits contém o número de bits a deslocar. Neste caso, **F** é a resposta esperada. No entanto o dado imediato no fundo existe, na forma destes 5 bits e a afirmativa se justifica. Assim, aceitarei também **V**

- f) (**V**) O código objeto **0x17008003** corresponde a uma instrução **bne** que quando saltar, o faz necessariamente para uma linha do programa anterior à linha onde há o **bne**. Faz sentido, pois o deslocamento (offset) da instrução, 0x8003 é um número negativo em complemento de 2 16 bits. Assim o salto, quando acontecer, será para cima (ou para trás, linha anterior, do programa) **V**
- g) (**V**) A sequência de instruções **addi \$t1,\$zero,0xFFFE** seguida da instrução **and \$t0,\$t0, \$t1** escrevem em \$t0 o número natural par igual ou o mais próximo possível do valor que havia anteriormente em \$t0.

Instruções aritméticas com dado imediato usam sempre extensão de sinal para produzir a versão de 32 bits do dado imediato para uso na soma. Logo, **addi** acima escreve em \$t1 o valor 0xFFFFFFFE, que é um padrão com os 31 bits mais significativos em 1 e o bit 0 (mais à direita) em 0. Ao fazer o **AND** deste padrão com o que quer que haja em \$t0 e escrevendo o resultado em \$t0, teremos como resultado a manutenção de todos os bits de \$t0, exceto o último que será forçado para o valor 0, não importando seu valor original. Assim, isto corresponde a transformar o númeral em \$t0 no numeral par mais próximo dele. **V**

h) (**F**) Se o código objeto **0x08100007** estiver armazenado em memória iniciando no endereço **0x00400058**, ele corresponde a um salto incondicional para uma instrução que inicia necessariamente em uma posição de memória anterior à posição onde se encontra a instrução de salto.

Analisando o código objeto fornecido, notamos tratar-se de uma instrução j (6 primeiros bits são 000010, ou 2). Os 26 bits restantes são 00 0001 0000 0000 0000 0000 0111. Acrescentando dois 0s à direita e os quatro bits mais significativos do endereço seguinte ao dado na questão (0x00400058, ou seja 0x0040005C), temos o endereço de salto, ou seja, 0000 0000 0100 0000 0000 0000 0001 1100, ou 0x0040001C. Ora, este endereço está depois de (posição posterior a) 0x00400058, não antes. **F**

- i) (**V**) A memória do MIPS é endereçada a byte, e usando uma única instrução do processador é possível escrever nela apenas dados de 8, 16 ou 32 bits. Sim, só existem três instruções de escrita na memória, sw, sh e sb que escrevem respectivamente 4, 2 e 1 byte, respectivamente. **V**
- j) (**F**) Um vetor de 10.000 caracteres representados de forma convencional (ou seja, cada caracter usando o mínimo espaço necessário para armazená-lo) no MIPS ocupa 40.004 bytes. Um vetor de 10.000 caracteres ASCIIE ocupam, cada um 1 byte de memória. Ao final deve existir 1 byte para indicar fim da cadeia (o caracter NULL). Assim para um vetor de 10.000 caracteres devemos usar 10.001 bytes, não 40.004. **F**

**Fim da Solução da Questão 3 (3,0 pontos)**